## **Adobe Photoshop 2021 (Version 22.5) Download free CRACK Incl Product Key [Win/Mac] {{ NEw }} 2023**

Installing Adobe Photoshop is relatively easy and can be done in a few simple steps. First, go to Adobe's website and select the version of Photoshop that you want to install. Once you have the download, open the file and follow the onscreen instructions. Once the installation is complete, you need to crack Adobe Photoshop. Installing Adobe Photoshop on your computer is pretty simple - you simply need to download the software. Then, you must go to the installation page and follow the instructions. Once you have completed the installation process, you need to locate the installation.exe file on your computer. You also need to locate the serial number that you want to use to activate the software. Then, you need to open the Adobe Photoshop.exe file and run it. The software should be installed and ready to use quite quickly. To activate it, you need to download a crack from a trusted source. After the crack is downloaded, you need to locate the crack file and copy it to your computer. The crack file is usually available online, so you should be able to locate it quite easily. Then, you need to open the crack file and run it. After it has run, the software will be cracked and ready to use.

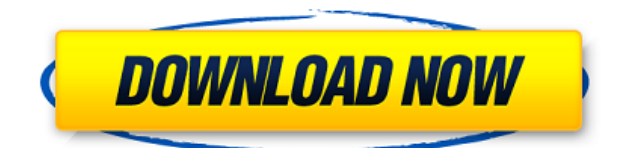

With Adobe Photoshop CS6 Extended (Adobe Photoshop CS6 Extended is where the review version is found in the Mac App Store), you can work on your original content in Photoshop, check your types in the Character panel or go by filter name to find it in the Control panel, create animated GIFs and even use the PDF feature to truly make your lives easy. This program is a game-changer when it comes to working with images, and it is few programs in existence that can do the same job. Although not as "clean" as others apps you may be comfortable, overall, it is a great tool. There are two very simple ways to resize an image in Photoshop. But first, for us to do the resizing operations, we need to install the Photoshop SDK. If you don't know what it is, don't worry – you will learn more about it later. The last few versions of Photoshop have been inclined toward the simple, while the new CS6 has a lot of style to it. It's not as fast as previous versions, but it has some pretty cool tools to play with. Speaking of tools, the new Content-Aware tool is amazing, and I'm sure there are some very useful ones in the coming versions. What is the purpose behind the workflow you described? Many of these operations are performed by Photo Mechanic, and it's a terrific piece of software, so if you work with a lot of magazines and catalogs, Photo Mechanic is probably for you. Hello and thank you for your comment about Adobe Elements. I just wanted to inform you that this is "the old product", and you can use the Creative Cloud to download it for 24 months. I've been using it for many years, and I'd love to use Photoshop in a recent version, but they focus in a quite different area. If Adobe thinks that photo editing will still be popular with most users, they should do what they did very well in the past, and make creative programs for the masses. The reason why they don't do it right now it because the tools have to much focus.

## **Download free Adobe Photoshop 2021 (Version 22.5)Activation Key 64 Bits 2022**

The bottom line is that there is no single best Adobe Photoshop for beginners – it all depends on your individual needs and skill level. However, all of the options mentioned above are great choices for those just starting out with this powerful software.

6 Related Question Answers Found Which Version of Photoshop Is Best for Beginners? When it comes to choosing between different versions of Photoshop, it can be tough to decide which one is best for you. If you're a beginner, you might be wondering which version of Photoshop is best for beginners. Here's a look at the different versions of Photoshop and what they have to offer: Photoshop CC (Creative Cloud): Photoshop CC is the most recent version of Photoshop. What Is the Best Adobe Photoshop for Beginners? Adobe Photoshop is one of the most popular image editing software programs in the world. It is used by professional photographers and graphic designers to edit digital photos and create stunning visual graphics. Photoshop is also a popular program among amateurs who want to improve their photos or create original artwork. Which Is the Best Photoshop for Beginners? Choosing the best Photoshop for beginners can be a tough task. With so many options on the market, it's hard to know which one is the right fit for you. That's why we've put together this guide to help you make the best decision for your needs. Which Photoshop to Buy for Beginners? As a beginner, you may be wondering which Photoshop to buy. There are many versions of Photoshop, and the one you choose will depend on your needs and budget. If you need a basic photo editor, then the cheaper versions of Photoshop, such as Elements or Lightroom, will be fine.

Which Photoshop to Buy for Beginners? As a beginner, you may be wondering which Photoshop to buy. There are many versions of Photoshop, and the one you choose will depend on your needs and budget. If you need a basic photo editor, then the cheaper versions of Photoshop, such as Elements or Lightroom, will be fine. Drew Clemente Devops & Sysadmin engineer. I basically build infrastructure online. 933d7f57e6

## **Download Adobe Photoshop 2021 (Version 22.5)Keygen Full Version Free License Key [32|64bit] {{ updAte }} 2023**

The new version of Photoshop on the web also includes a range of easier ways for you to work with new cloud-based tools, not just the automatic batch-processing feature, which helps you scale faster and makes it easier to apply retouching tools to large documents you've created. There's also a new feature called Flat Design Preview to stay on top of design trends that'll help you adapt your visuals to personalize them to your brand and keep components organized. And as always, there are plenty of design and workflow features that set Photoshop apart and enable you to push the envelope in your editing. With a suite of integrated Adobe apps, including Photoshop, Illustrator, and InDesign, you can create everything from web content to design workflows that include print and web. It's part of the Creative Cloud Photography and Graphic Design family, which includes tools to create content, review images and their design, and work with your whole range of images, both client-side and cloud-based. With these apps, you can edit images in Photoshop for print or web, create designs for print or web, and deliver projects quickly. If you prefer to work offline, also connect to your Creative Cloud storage to access and edit your creative assets. Get an overview of what's available in Creative Cloud for photography and design and learn about different Creative Cloud subscription options, terms and fees you can expect. The new tech features let you search a searchable web hub for the latest and most popular design elements on the web. Quickly export logos and resources, including web fonts. Apply a variety of skin presets from the Design Surface.

free software adobe photoshop download windows 7 free adobe photoshop download windows 7 download aplikasi photoshop cc gratis untuk windows 7 download aplikasi photoshop cs3 gratis untuk windows 7 computer photoshop download windows 7 photoshop download for pc for free photoshop download for pc full version free adobe photoshop cs6 crack dll files 64bit download windows 7 cara download photoshop di windows 7 adobe photoshop download windows 7 ultimate

Adobe said it was extending the life of the software for a total of seven years. The update will be available on the 19th of November for the Photoshop CC version and on the 25th of November for the Photoshop CS6 version. The update is compatible for both Windows and Mac platforms. Adobe Photoshop CC is not another Video Editor, it is a full-fledged editing program with a lot of different effects, editing tools and techniques that can be used for any type of project. With its powerful and user-friendly interface, new version of Photoshop CC will surely become a favorite among millions of designers, this release date is important for sure. There are many incredible features that are included in Photoshop Photoshop, such as Smart Objects, Render Layers, Smart Objects, Smart Sharpen, Detail Enhancer, Red Eye Correction, Content Aware Fill, Motion Blur, Lens Blur, Layer Mask, Fuzzy Selection, and more. There are many incredible features that are included in Photoshop Creative Cloud, such as sharing your projects with other members of your team, Adobe Premiere Pro templates, Adobe XD boards and assets, 3D Water, smart guides, advanced layers, features to share your work, Presets and more. One of the newest powerful features in Photoshop CC is the Content Aware Fill feature. With this feature you can edit a photo or an illustration and add content to a background or an area, depending on the shape of the content within the file. Go here to read more related content on this topic.

Photoshop is great for both print and the Web. That's why it might be second nature for someone who uses it regularly in their work. Use this blog post to understand basic Photoshop principles, such as layers, masks, and paths. It's also a great tool to learn the key commands, actions, and features used in Photoshop for creating websites and other graphic designs, so you can master the basics, or move on to advanced design styles. Safari looks a little bit different from previous versions of Mac OS. It's not just that Safari for macOS looks different; it's that the way the browser handles websites have to take into account the display of the device it's running on. For example, people using an iPhone or iPad will see Twitter, Gmail, or other websites look slightly different. If you view a page for the first time, if you return to it later, or if you're using a different monitor when you go back to that screen, you might see that the way it looks is very different or might not be in line with what you expect based on the settings you've used for other websites. This change might not even be noticeable to you as long as you don't deliberately change your settings. In this article, I'll walk you step by step through editing a photo in Photoshop. When you're editing a photo, there are four main windows to work with: the Photo Editor, the Layers window, the Toolbox (for your selection tools), and the History window. As you work through the article, you'll see the article title reflected in each window.

<https://jemi.so/1punctiferbo/posts/QqDl3w6LKEBGbpROvDTy> <https://jemi.so/acconMdiabe/posts/BU4qYlH0UW0XJ3Udfmz0> <https://jemi.so/acconMdiabe/posts/wCagRbpW5kqqlHjS8STD> <https://jemi.so/perfmenPaspa/posts/rXjPuOxFvpRJZ5wnORwv> <https://jemi.so/thecuZacni/posts/DP08da8qx9drl8ugAWZm>

With this powerful software, you can unleash creativity in your work. You can use it like a camera to capture the world around you. You can create and edit photos, combine multiple photos, add interesting effects to photos, and can even create amazing collages. The feature set for both the consumer and professional versions is pretty similar. Many of the tools you use are common to both, like the ability to add and edit layers, merge images, and use selections or masks. Photoshop is a powerful tool that allows you to create, access, and enhance almost any type of image format. It's known as one of the top image editing software on the planet. It changes and develops with the changing needs and needs of the market. Photoshop is one of the few image editing software that allowed the user to import famous paintings and create photos with them. This is a simple application from a simple software to a powerful web editing software that its own users can use to enhance photos in great detail and make them special. Once users install the software, they will see an extensive list of tools that include, paintbrushes, clone tool, sharpen tool, texture tool, gradients, noise reduction, and more. If people need to make their images bright, contrast, or even color filter, they can use the filters. It is not a common software, but Photoshop offers a filter that allows you to adjust for sharpness, contrast, or color in a picture. The PIXLR team made filters for all the older camera models, but most of the newer cameras are not compatible.

<https://susanpalmerwood.com/wp-content/uploads/2022/12/solhal.pdf> <http://pepsistars.com/wp-content/uploads/2022/12/jambal.pdf> <http://www.alwaysflorida.com/?p=1> <http://klassenispil.dk/wp-content/uploads/2022/12/garrexa.pdf> <https://ameppa.org/2022/12/23/florabella-trinity-photoshop-actions-free-download-top/> <https://65s172.p3cdn1.secureserver.net/wp-content/uploads/2022/12/marwin.pdf?time=1671801411> <https://www.mozideals.com/advert/activation-nulled-iso-download-pc-64/>

<https://brinke-eq.com/advert/ultimate-zip-64bit-pc-patch-registration/> [https://veisless.nl/wp-content/uploads/2022/12/How-To-Install-Downloaded-Brushes-In-Photoshop-Cs](https://veisless.nl/wp-content/uploads/2022/12/How-To-Install-Downloaded-Brushes-In-Photoshop-Cs6-2021.pdf) [6-2021.pdf](https://veisless.nl/wp-content/uploads/2022/12/How-To-Install-Downloaded-Brushes-In-Photoshop-Cs6-2021.pdf) <https://ameppa.org/2022/12/23/realistic-painting-photoshop-actions-free-download-verified/>

The new app will also make it possible for users to connect directly with an access point to the cloud, or to a specific broadcast, to edit large files from anywhere into their creative environments. These capabilities enable making faster on-the-fly edits without having to leave Photoshop. "We are excited to share our real-time cloud-based features with the world for the first time at Adobe MAX, and further show our commitment to the Creative Cloud community," said Adele Wong, senior vice president of global product marketing at Adobe." With the new features, users can include data, video or other objects in a presentation using a single click — and they can simply continue to edit that object any time. With the new Smart Object feature, adding layers to a Photoshop document allows for multiple edits to be made over an edited file with just a single click. Going beyond multiple layers, with the new Multi-Sited Save function, data from different sources can be combined with a single click. "With the evolution of broadcast technology, we're seeing a growing desire to work in new ways and across new platforms to more creatively collaborate," said Andrew Keys, vice president, product management at Adobe. "We're excited to bring this kind of power into Photoshop — to empower creators to be at the center of their workflow, and for Photoshop to be the engine for their ideas." The offerings are the latest example of how Adobe is innovating at the intersection of creativity and technology. The company introduced Photoshop CC during MAX in 2014, and the apps for Windows, Mac, iOS, and Android have continued to evolve. Photoshop's robust feature set has helped it set the standard for digital imaging. Last November, Adobe announced that developers were using Adobe XD, a cross-platform design app connected to Photoshop, to create billions of objects and retain more than \$26 billion in advanced stock photography sales.